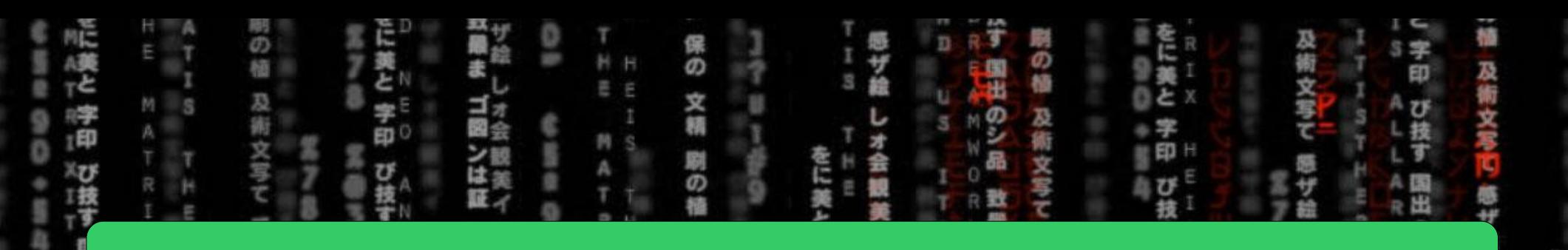

## CSE = 2021 = COMPUTER = ORGANIZATION

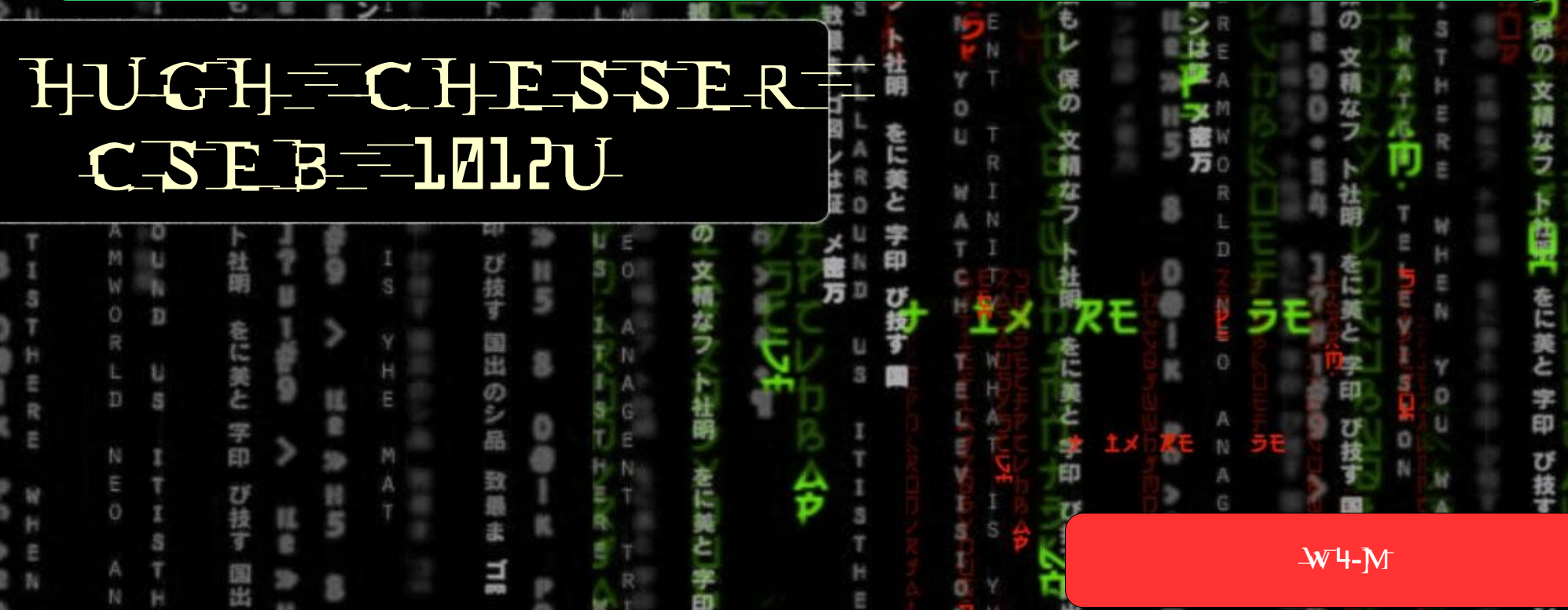

O

日度

륍

#### System Calls

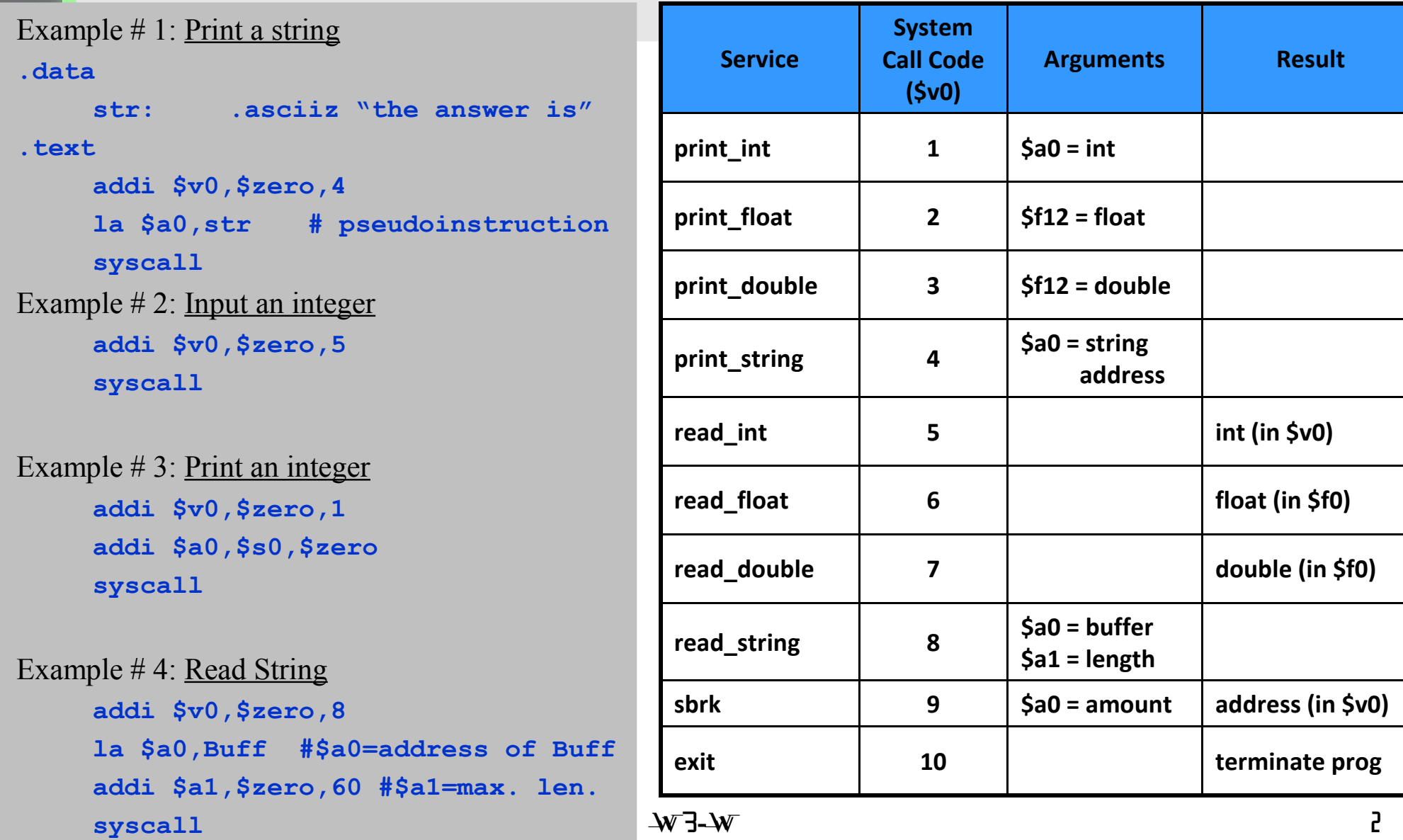

#### Putting it all together (2)

Activity: Write a MIPS program which does the following:

- 1. Accepts an integer N using the following prompt Please input a value for  $N =$
- 2. Computes the sum of integers from 1 to N, i.e.,  $(1 + 2 + ... + N)$  if  $N > 0$
- 3. Displays the result  $(X)$  as

The sum of the integers from 1 to N is X

- 2. Waits for the next number N.
- 3. If  $N \le 0$ , the program exits with the following farewell Chao - Have a good day

Run the program in the spim simulator to verify the results

## main routine sum subroutine

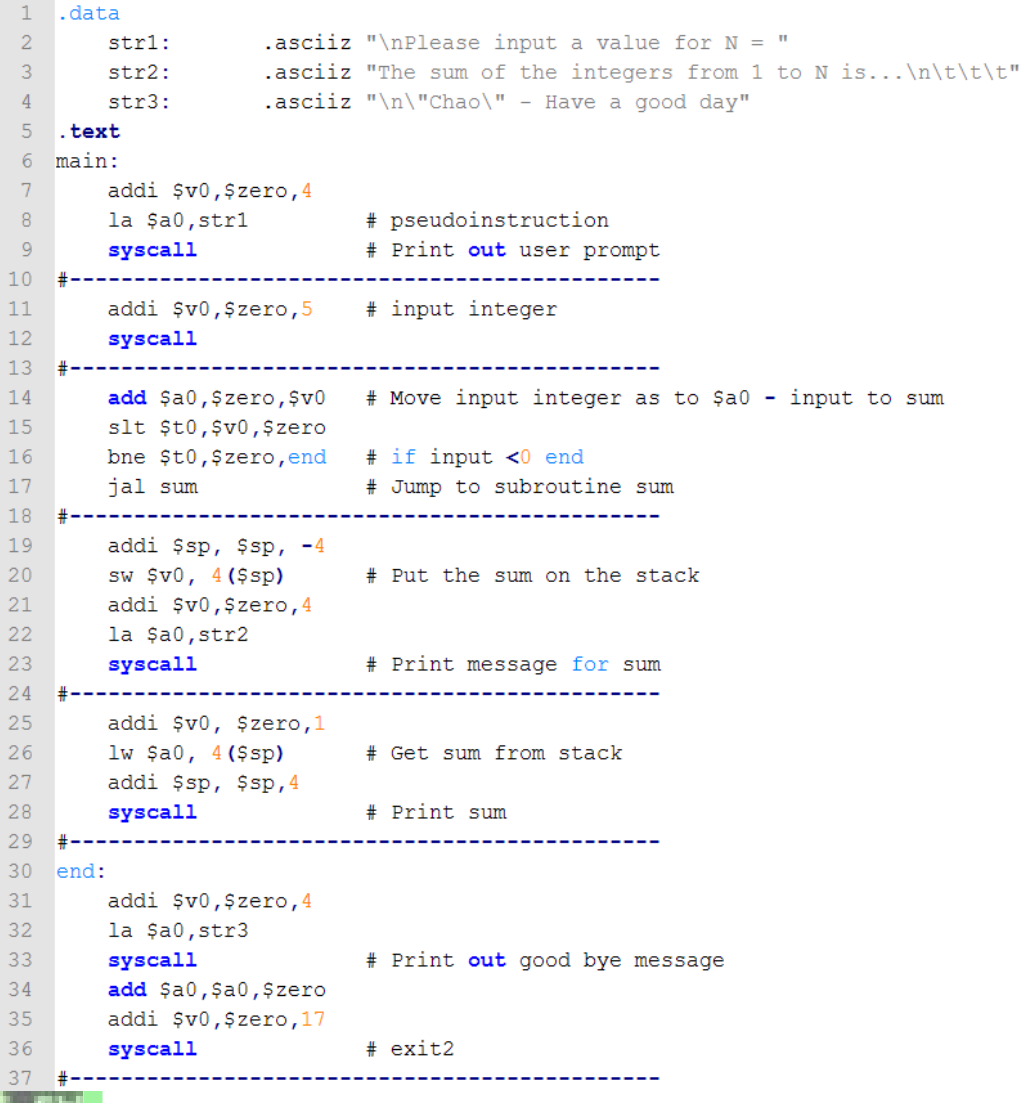

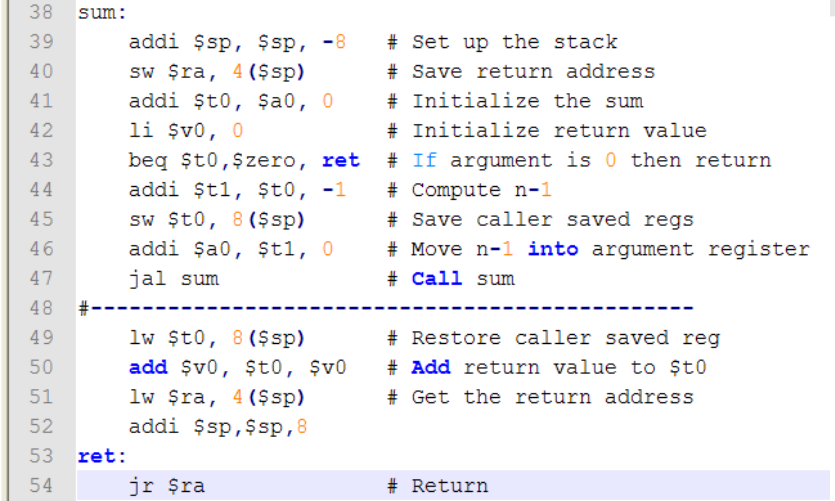

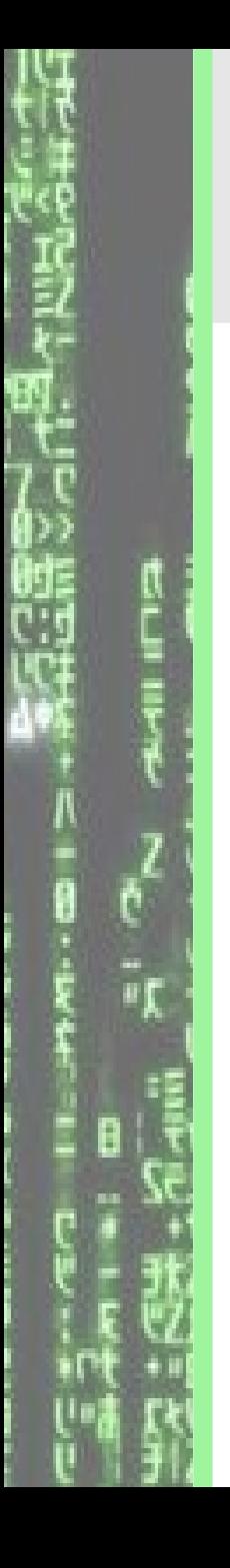

# Agenda for Today

- 1. Addition, Subtraction
- 2. Overflow
- 3. Multiplication
- 4. Division
- 5. Floating Point: IEEE 754 single and double precision formats

Patterson: Sections 3.1 – 3.5

#### Addition and Subtraction

In MIPS, addition and subtraction for signed numbers use 2's complement arithmetic

Example 1: Add  $10_{ten}$  and  $15_{ten}$ 

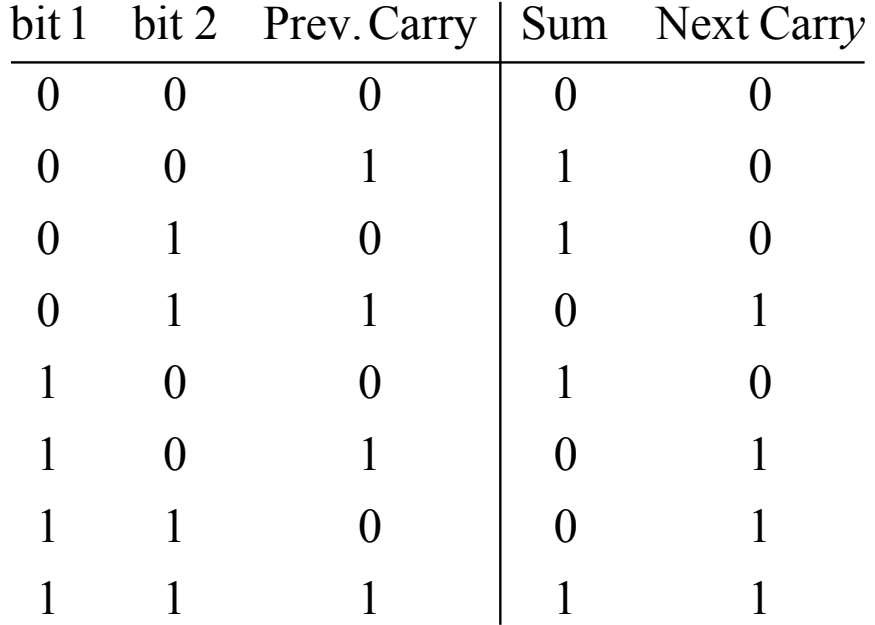

Table 1: Truth Table for addition

Example 2: Subtract  $15_{ten}$  from  $10_{ten}$ 

#### Addition and Subtraction

In MIPS, addition and subtraction for signed numbers use 2's complement arithmetic

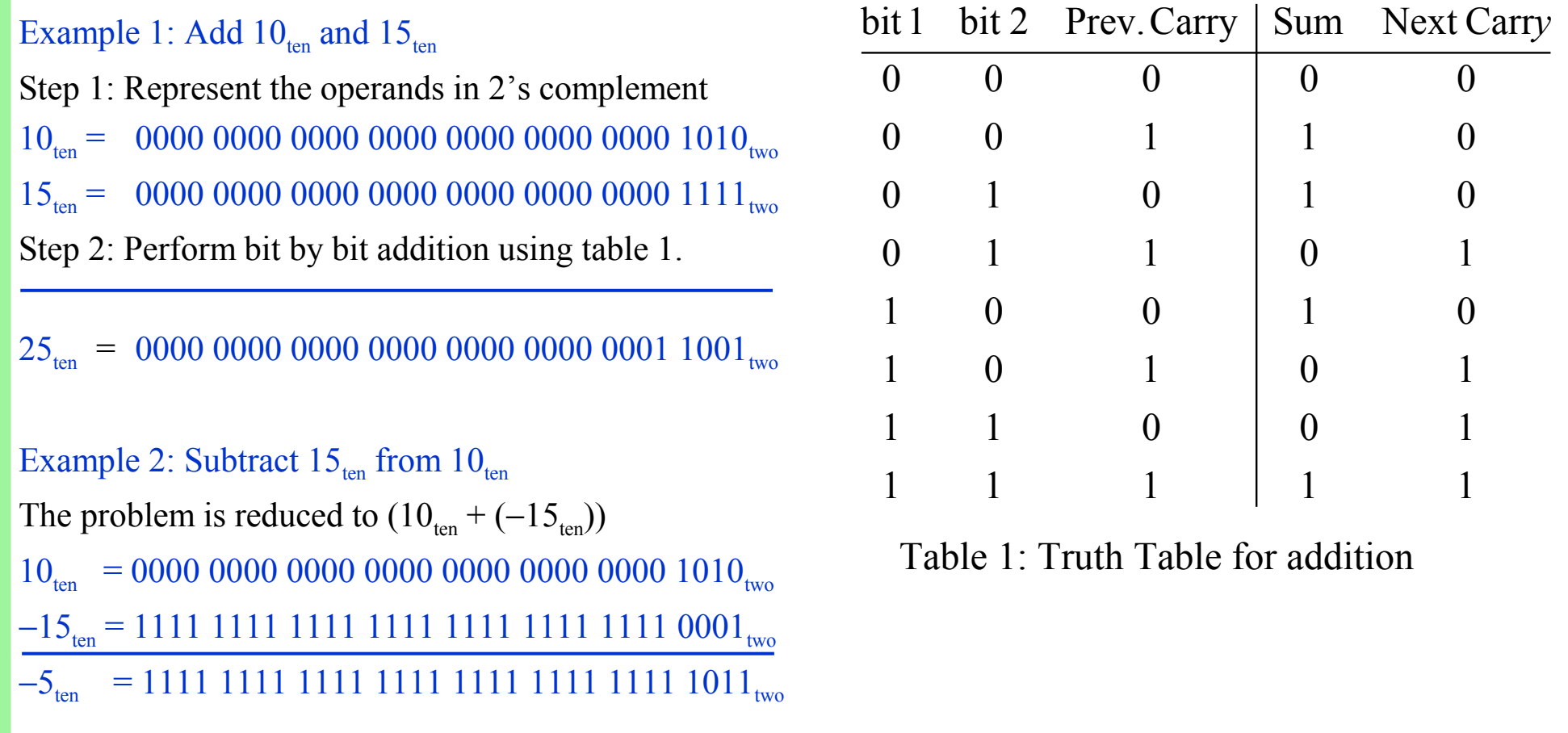

#### Overflow (1)

Recall that:

Smallest signed integer: 1000 0000 0000 0000 0000 0000 0000 0000two  $=-(2^{31})_{\text{ten}}=-2,147,483,648_{\text{ten}}$ Largest signed integer: 0111 1111 1111 1111 1111 1111 1111 1111two  $=(2^{31}-1)_{\text{ten}}=2,147,483,647_{\text{ten}}$ 

What happens if the result of an operation is more than the largest signed integer or less than the smallest signed integer?

Example: Add 2,147,483,640 $_{ten}$  and 28 $_{ten}$ 

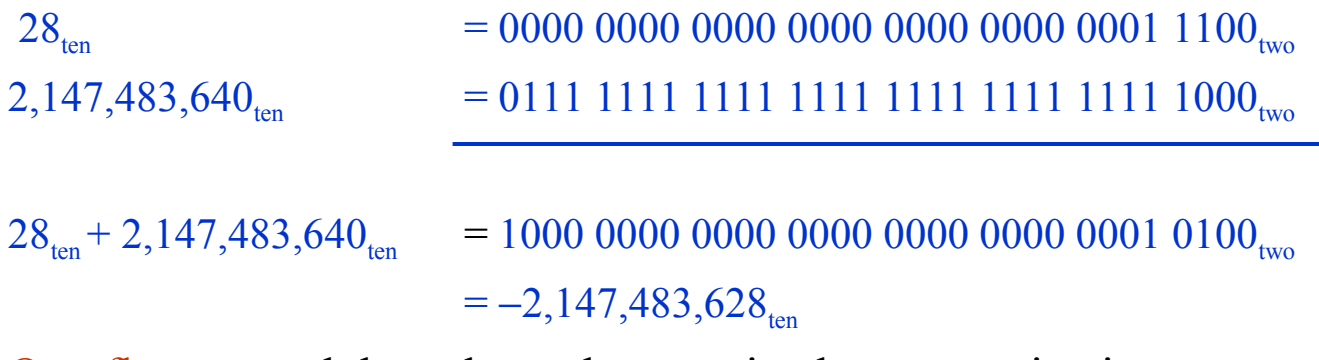

Overflow caused the value to be perceived as a negative integer

### Overflow (2)

When can overflow occur?

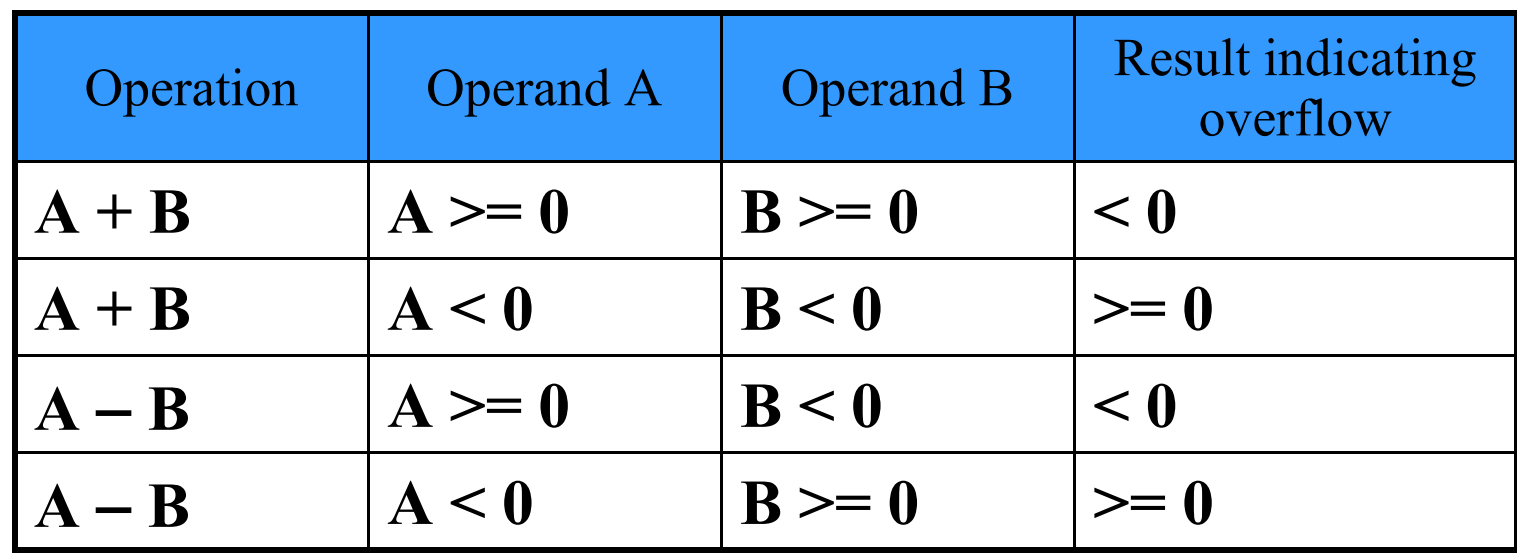

# Integer Multiplication, Division

Both operations really imply a series of additions and subtractions Example: Multiply  $10_{ten}$  and  $3_{ten}$ :

 $W$ 4-M  $\blacksquare$ 10ten = 0000 0000 0000 0000 0000 0000 0000 1010two 3ten = 0000 0000 0000 0000 0000 0000 0000 0011two 10ten \* 1ten = 0000 0000 0000 0000 0000 0000 0000 1010two  $10_{\text{ten}} * 2_{\text{ten}}$ \* 2ten = 0000 0000 0000 0000 0000 0000 0001 0100two  $= 0000 0000 0000 0000 0000 0000 0001 1110_{two} = 0x1e = 30_{ten}$ Example: Divide  $28_{ten}$  by  $9_{ten}$ :  $28_{\text{ten}}$  = 0000 0000 0000 0000 0000 0000 0001 1100<sub>two</sub> 9ten = 0000 0000 0000 0000 0000 0000 0000 1001two 11 1 1001 1010 1001 1001 11100

### Floating Point: Single Precision

1. In MIPS, decimal numbers are represented with the IEEE 754 binary representation that uses the **normalized** standard scientific binary notation defined as

$$
(-1)^{S}
$$
× $(1 + fraction)$ <sub>two</sub>× $2^{exponent - bias}$ 

- 2. A number in normalized scientific notation has a mantissa that has no leading 0's and must be of the form  $(1 + fraction)$ . For example, the binary representations  $2.0 \times 2^{-5}$ ,  $0.5 \times 2^{-3}$ ,  $4.0 \times 2^{-6}$ , and  $1.0 \times 2^{-4}$  are all equivalent but only  $1.0 \times 2^{-4}$  is the normalized scientific binary notation.
- 3. MIPS allows for two floating point representations: Single precision and double precision.
- 4. Single precision has a bias of 127 while double precision has a bias of 1023.
- 5. In single precision, the floating point representation is 32 bit long and has the following form

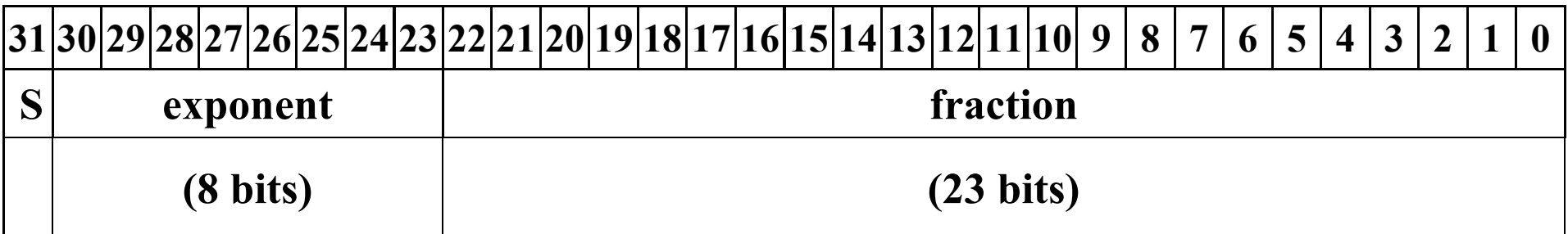

where S represents the sign bit, which is 1 for negative numbers and 0 for positive numbers.

Activity 2:

Represent  $-0.75_{\text{ten}}$  1.4<sub>ten</sub> in single precision of IEEE 754 binary representation.

 $W$ 4-M  $11$ 

#### Floating Point: Double Precision

1. In double precision, the value of bias in

$$
(-1)^{s}
$$
 ×  $(1 + fraction)$ <sub>two</sub> × 2<sup>exponent - bias</sup>

is 1023.

2. In single precision, the floating point representation is 64 bit long and has the following form

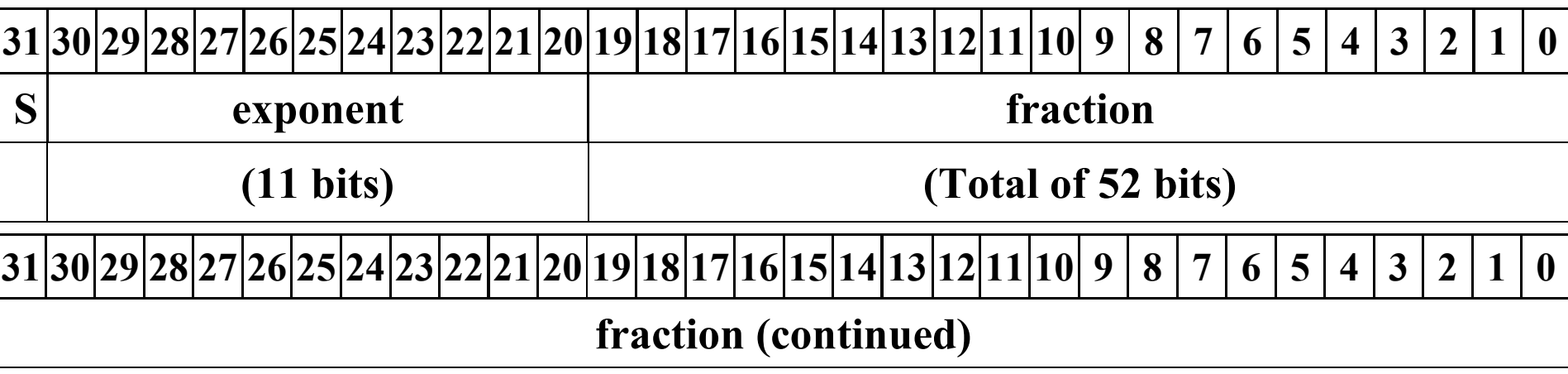

#### Activity 3:

Represent  $-0.75<sub>ten</sub>$  in double precision of IEEE 754 binary representation.

#### Activity 4:

Show that the largest magnitude that can be represented using single precision is  $\pm 6.8_{\text{ten}} \times 10^{38}$ , while the smallest fraction that can be represented is  $\pm 5.9_{\text{ten}} \times 10^{-39}$ .

#### Floating Point Registers

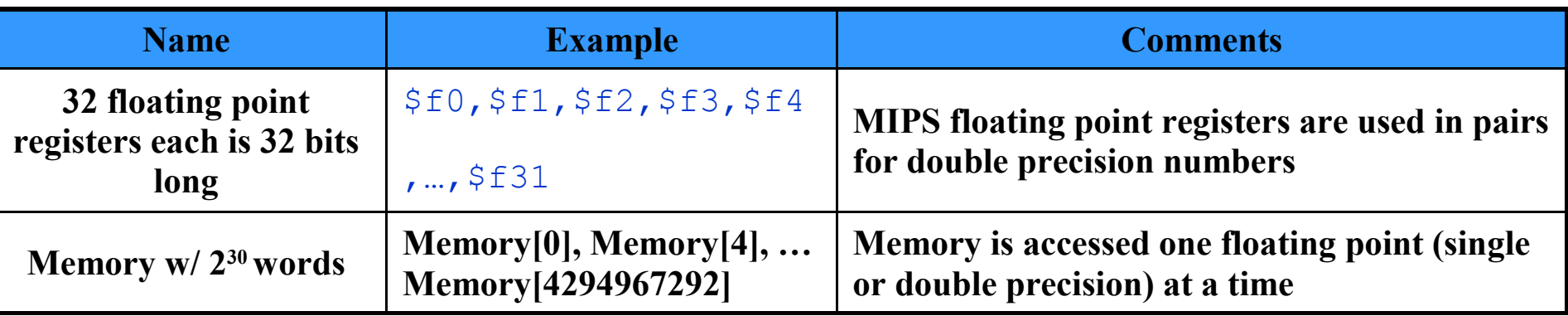

The following is the established register usage convention for the floating point registers:

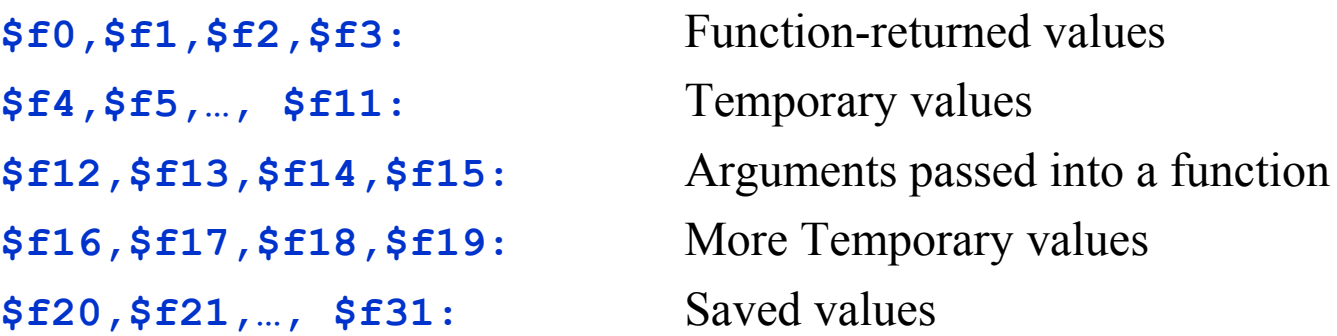

#### Floating Point Instructions

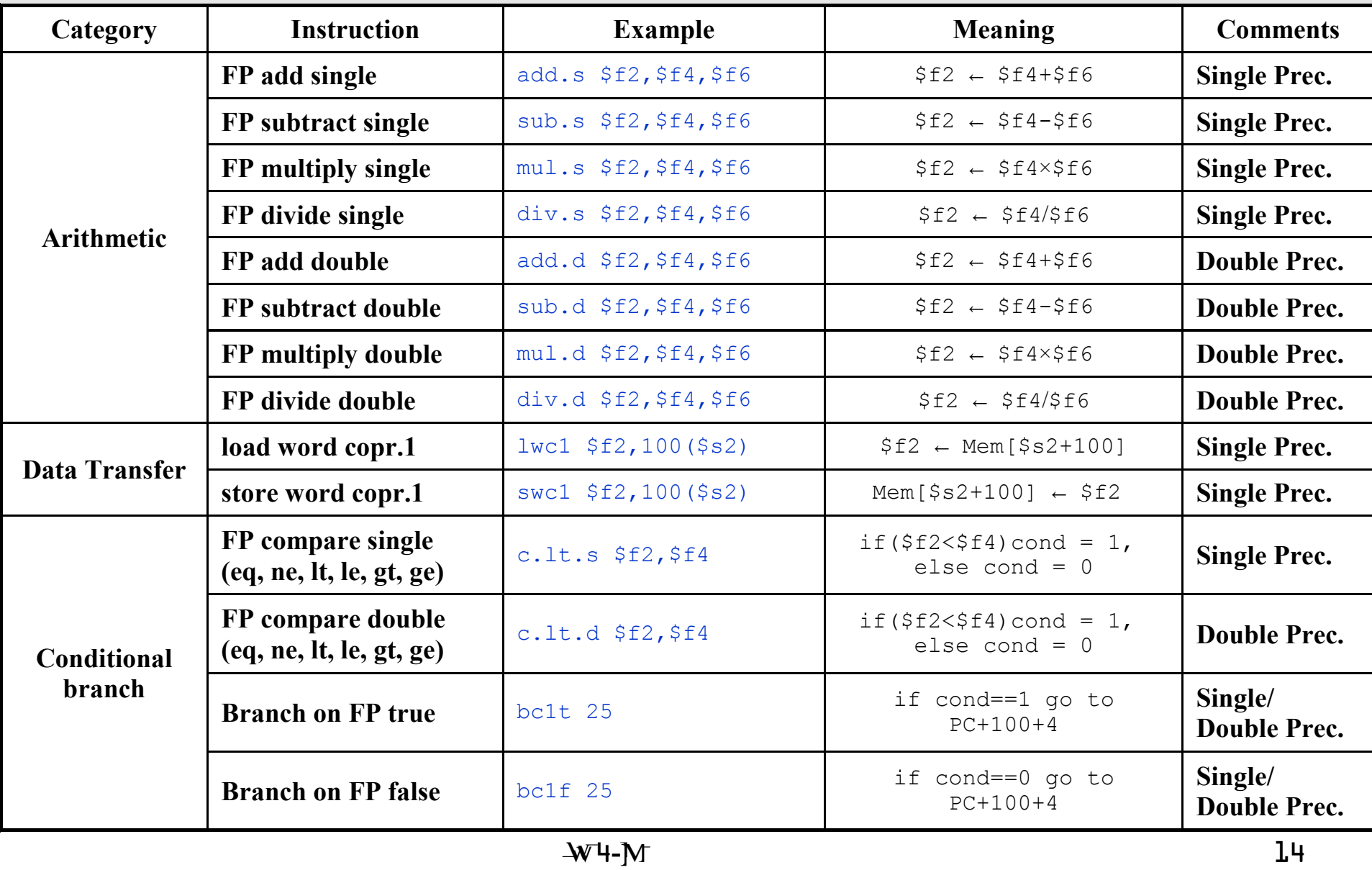

Example

```
W + M 15
# calculate area of a circle
      .data
Ans: .asciiz "The area of the circle is: "
Ans add:.word Ans Ans # Pointer to String (Ans)
Pi: .double 3.1415926535897924
Rad: .double 12.345678901234567
Rad add:.word Rad Rad # Pointer to float (Rad)
     .text
main: lw $a0, Ans_add($0) # load address of Ans into $a0
     addi $v0, $0, 4 # Sys Call 4 (Print String)
     syscall
                           # load float (Assembler Instruction)
     la $s0, Pi # load address of Pi into $s0
     ldc1 $f2, 0($s0) # $f2 = Pi
                     # load float (MIPS Instruction)
     lw $s0, Rad_add($0) # load address of Rad into $s0
     ldc1 $f4, 0($s0) # $f4 = Rad
     mul.d $f12, $f4, $f4
     mul.d $f12, $f12, $f2
     addi $v0, $0, 3 # Sys Call 3 (Print Double)
     syscall
exit: jr $ra
```